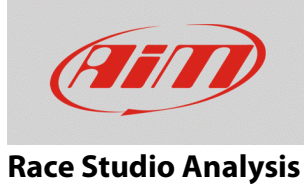

## RSA shows "no answer" when the GPS track is shown

## **Question:**

When I open the GPS track tab of the recorded session the program shows "no answer" message: why?

## **Answer:**

To avoid that the "no answer" message is shown by Race Studio Analysis you need to modify your PC video card settings, improving the performance and reducing the image detail.